**MicrosoftⓇ office2013以降のバージョンに対応 Wordの基本操作を完全網羅**

## **コースコード NSN505**

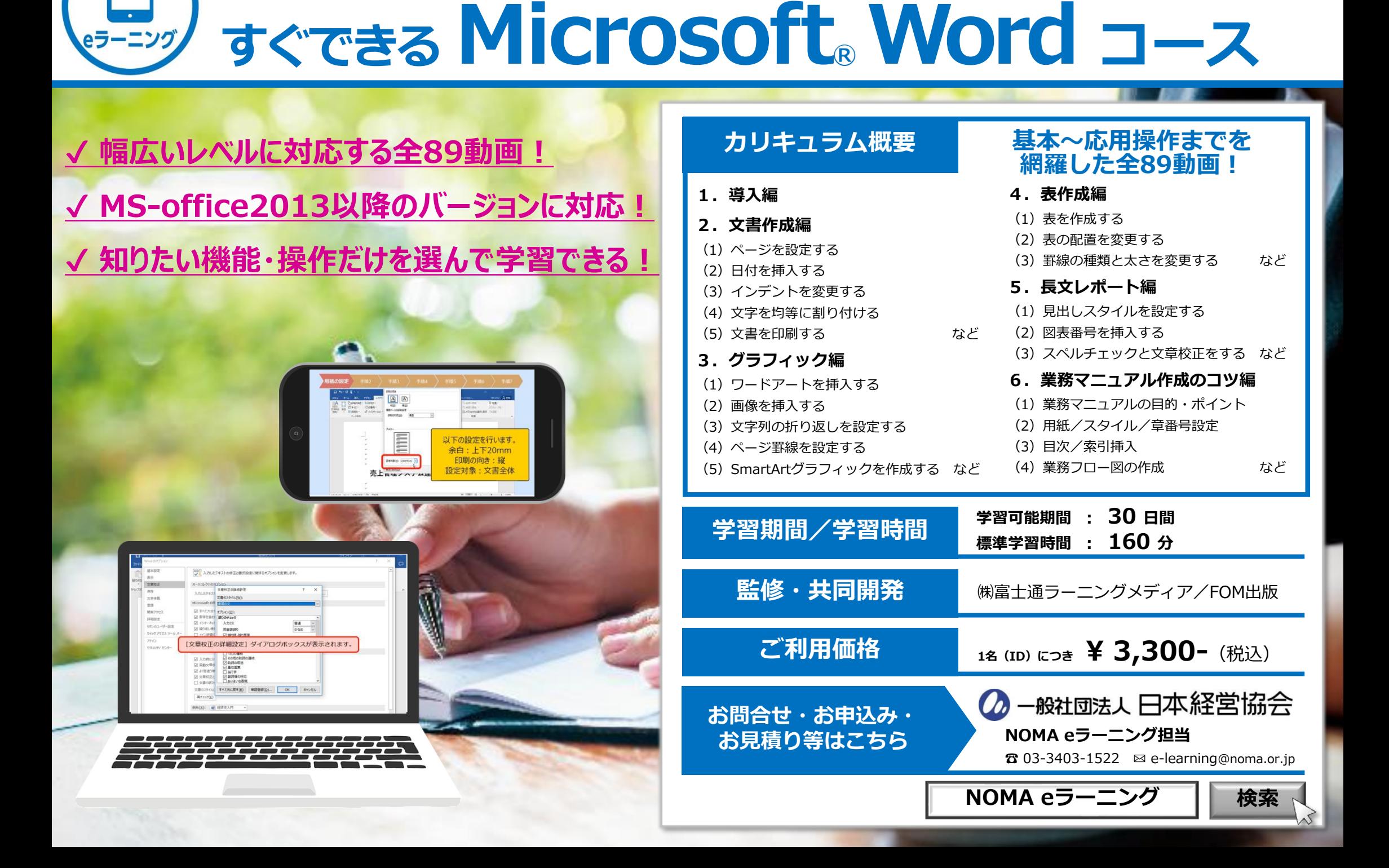

## **NSN505**

る場合があります。あらかじめご

了承ください。

ブラウザ:Safari/Chrome/ Firefox各最新版

ブラウザ:Chrome最新版

## **すぐできる MicrosoftⓇ Word コース 動画ラインナップ(全89動画)**

![](_page_1_Picture_996.jpeg)

**受講開始**

**M S**

**公式HPでは上記以外のFAQも公開しています**